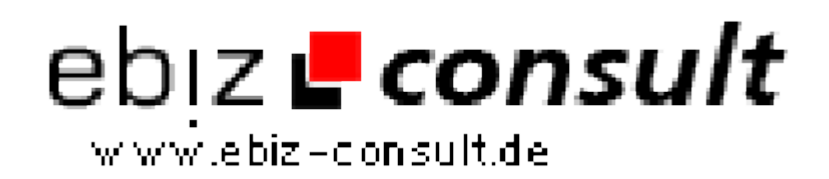

solutions for your daily eBusiness

## **Upload und Analyse von Adobe FDF Files**

**URL**

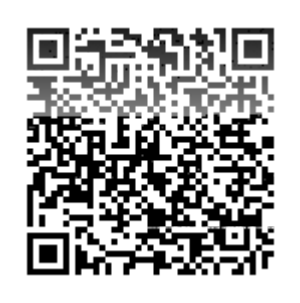

https://www.php-resource.de/script/PHP-Scripte/Sonstige-PHP-Scripte/Upload-und-Analyse-von-Adobe-FDF-Files\_14806 Image not found or type unknown

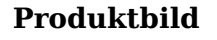

**Beschreibung**

Diese Beispielanwendung analysiert Ihre Adobe FDF Datei und zeigt deren Felder und die zugehörigen Inhalte an. Wählen Sie eine \*.fdf Datei (FDF File) auf Ihrem System aus und klicken Sie auf den Button "Analyse Adobe FDF-Datei". Bitte haben Sie etwas Geduld beim Upload :)

## **Details zur Anzeige**